## LAWYER INFORMATION SECURITY BASIC GUIDELINES

Thando Toto Diogo Duarte Nicolas Torrent

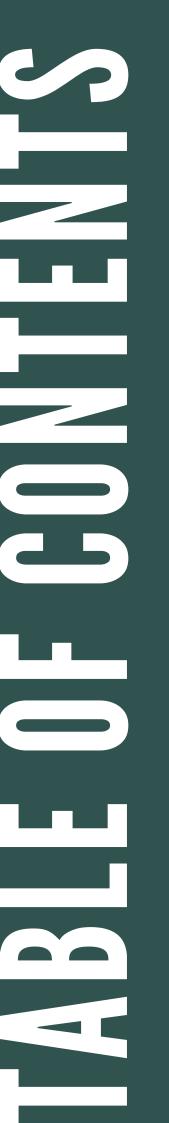

#### INTRODUCTION

3

5

6

MAIN THREATS

RISK ANALYSIS

BASIC PROTECTION

12 USEFUL TOOLS

DISCLAIMER

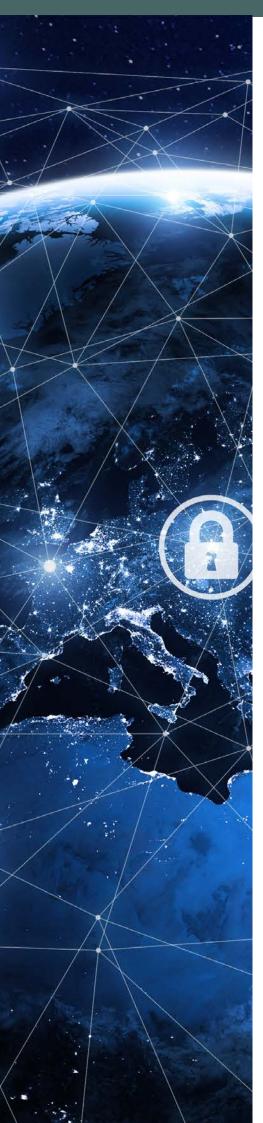

## **INTRODUCTION**

Law firms are currently being attacked for information about specific targets among their clients but also to collect data with the hope that it will become useful in the future. Indeed, law firms are perceived as a source of valuable financial, corporate and personal information, as well as trade secrets, mergers and acquisitions data. intellectual property, and more.

Even if a law firm is not an identified target, it may still be hacked for the purpose of using it as a "launching pad" to attack other targets, for example by sending counterfeit emails or requesting sensitive information.

Cybercriminals intend to profit from law firm credibility to trick victims. Law firms may also be unintended victims of a sweeping attack exploit tο а given vulnerability given in а software.

Cybercriminals fully understand that stolen client data can, in particular, unlock banking accounts. online allow fraudulent money transfers or impersonations. They know how to use the information gathered to engage in further unlawful activities, while the law firms may have to defend against allegations of criminal activity against them.

Every organization can and will be hacked. However, analyzing the risks a firm faces and having the appropriate security measures in place can significantly mitigate the risks and, in the event of an intrusion, mitigate - if not avoid - the damage.

If your stolen data was encrypted, the damage may be insignificant because the data would be unreadable. There would be a need to investigate the exploited vulnerability in the firm's software and secure it; but this is a preferrable outcome.

As law professionals progressively adopt new technologies and increase their online presence, they increase the risk to their data if they do not implement, in parallel, the required security.

Performing a risk analysis to identify potential threats and implementing the appropriate measures will help to mitigate the risk of a successful attack and any damage done.

This guide was elaborated to provide a "getting started" guide, on the basis of our common goal dedication to improve and security practices and raise awareness. Quick and easy improvements could be made to the legal industry's information security practices and we decided to contribute with this dedicated guide.

## **1. MAIN THREATS**

#### Insiders

Insiders include partners, associates, employees, consultants, cleaning staff, third-party service providers and anyone who has some level of authorized access to vour firm's internal network premises. These or its insiders may cause а security incident if they engage, intentionally or not, in unsafe practices.

Example: using the same password for all devices and social media account. If a password is compromised, it can be used to access all accounts controlled by that user, including your law firm's network. Likewise, insiders often cause а security incident by failing to recognize a phishing email. According to а PhishMe research\*, 91% of attacks succeed because users fail to recognize these emails and click on malicious links. thus unlocking your firm's network to attackers.

These threats are mitigated by a simple information security policy, designed by an Information Security Expert (see p. 6).

\*https://phishme.com/2016-enterprisephishing-susceptibility-report

#### Hackers

Hackers come in many forms and they can have either a malicious or a

virtuous intent. This brochure focuses on hackers with malicious intent - also known known as BlackHat hackers (as opposed to WhiteHats). BlackHats sometimes operate on their own for online fame or financial gain. They can also be part of organized crime.

Common reasons to intentionally target and hack into a specific law firm include client data theft, damaging the firm's image, gaining information about a competitor and its clients or damaging that competitor or the lawyers representing client the themselves.

It is however more likely that your firm will be an unintentional target: hackers often automatically scan a large number of IP Addresses\* in search for а specific vulnerability. Any device affected by this vulnerability will be hacked.

Discuss with your Information Security Expert and your IT specialist to assess the exposure of your firm's network.

 $^{\ast}$  the address of a device on the internet. Example: 26.51.213.107

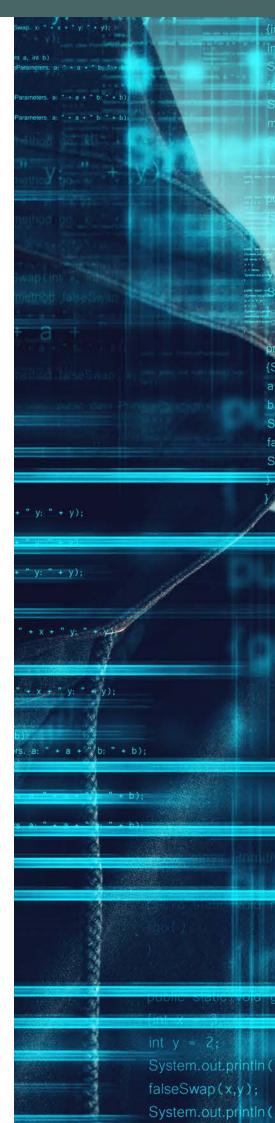

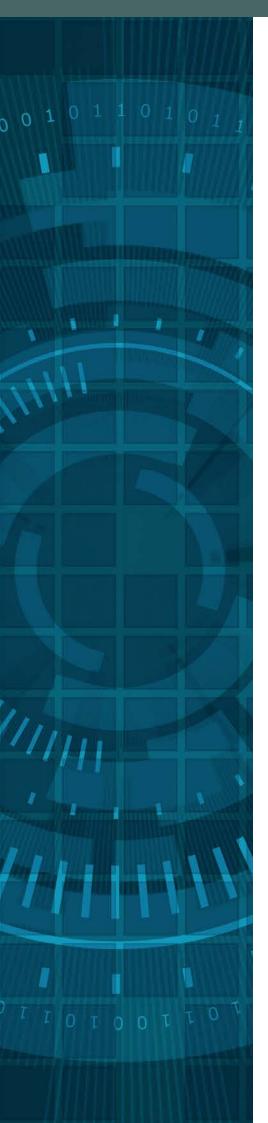

## **2. RISK ANALYSIS**

#### What keeps you awake at night?

The first step towards improving information security is to perform a risk analysis. This helps identifying and understanding your risks and applying the appropriate security measures to mitigate these risks.

The best way to perform an information security audit is to mandate an expert in information security, who should ideally be a certified ISO 27001 auditor. This expert will be able to ask you the correct questions and guide you to the level of security that is adequate for your law firm, consistent with your budget, and make the technical, organizational and access control recommendations that will allow you to reach the desired level of security.

In this brochure, we will refer to this expert as your Information Security Expert.

## **3. BASIC PROTECTION**

#### Data backups

Back up your law firm's data regularly. Regular backups of your data can prove very effective in protecting your law firm against ransomware.

1) Identify the data that needs protection and organize it logically to make it easy to find and retrieve from your backup storage.

2) Ask your IT specialist, in coordination with your Information Security Expert, to choose a storage that has no permanent connection to your network to prevent ransomware from finding the location of your backups and encrypting them.

Options for backups include USB drives, portable drives or an appropriately certified cloud storage provider.

Access to the backups should be restricted and limited to as few individuals as possible.

# BACKUP

## 3###8#88 81881811 1811888 18818118 38:::::88 IAL WARE \*\*\*\*\*\*\* BBIBIIDE 3888I8II 18818811

#### Malware protection

Malware, short for "malicious software", is essentially designed to disrupt, damage, or gain unauthorized access to, your network, computers or data. This list provides basic protection against malware. If you are unsure on how to enforce this list, share it with your IT specialist.

- All your computers must have anti-virus software installed and automatically updated.
- Staff user accounts should only have the rights necessary to perform the tasks pertaining to their job description.
- Regular users should have regular accounts - not administrator accounts.
- Enable automatic updates of all software where possible and regularly ensure that your software is up-to-date.
- Removable media (such as USB sticks) should not be used to share data,

as they can contain malicious code or software. Use instead a shared folder on your network, your cloud storage or your collaborative software as a means to share files.

- Enable a firewall to protect your network from intrusion. Firewalls block access from unwanted sources into your network, drastically reducing the load on your computer's anti-virus and anti-malware You should programs. configure your firewall in cooperation with your IT Specialist and your Information Security Expert.
- In the event of a suspected unlawful activity, have a reporting process to your IT Specialist and your Information Security Expert. If you suspect a ransomware, immediately disconnect your computer from your network and immediately notify your Specialist and your IT Information Security Expert. With your smartphone, take a picture of any message that appears on your screen and share it with your IT Specialist and Information Security Expert.

#### Password & computer access protection

The most secure way to protect passwords is with a password manager (see p. 13). Its purpose is to create complex passwords and store them securely, without you having to remember any.

Simply create passwords when you need them and record them in your password manager, which should be available on your desktop computer and smartphone - if you use one.

In addition, the following principles should be followed:

- Ensure that all computers are encrypted to protect your data in case of theft.
- Whenever available, use 2-factor authentication on all software or websites that require authentication (password + code sent by text message for example. This is in essence what banks require you to do in order to connect to your ebanking).

- Passwords should be: min. 12 char. long, a combination of numbers, letters, special characters, upper-case and lower-case.
  - Do not use words, number, dates or phrases that are easy to guess or easily associated with you for your password.
- Create a password policy for your firm and have it enforced by your IT Specialist in all systems used by your firm's staff.
- If you procure new software or devices that have a default password on them, change that password to a compliant password before giving it to your staff.
- Do not share your passwords with anyone.

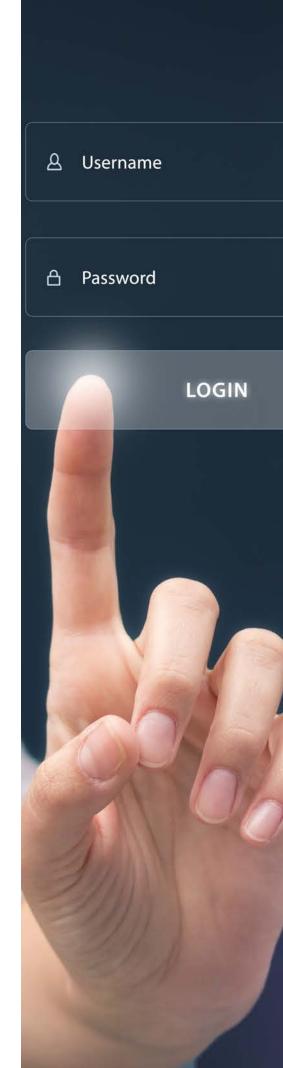

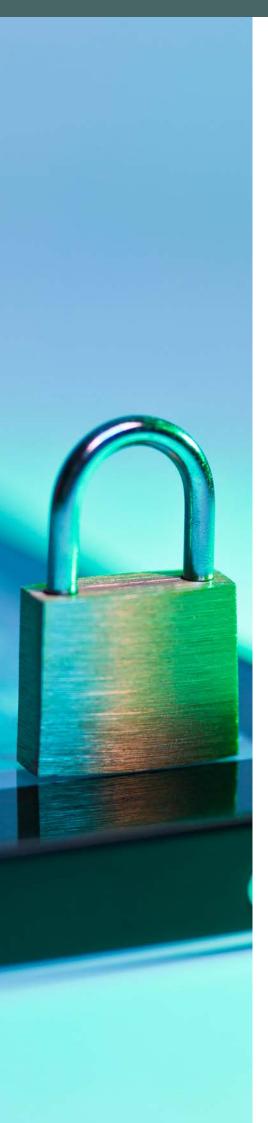

#### Mobile device security

Lawyers commonly use their personal mobile devices (laptops, cellphones, etc) to access professional emails and will inevitably store your law firm's documents, or at least some information related to cases, on these devices. These devices must be encrypted and protected by a secure password compliant with your firm's password policy.

- Mobile devices must have their security features enabled at all time.
- Lawyers should always have a pin number /password protection enabled - ideally
  6 digits long at the very least.
- Lawyers should enable encryption of their device. Ask your IT Specialist to help you, if your are unsure whether your device is encrypted or not.

- Keep your mobile device updated at all times: run system and application updates as soon as they are available in your device settings or in your app store.
- Do not connect to public Wi-Fi.
- Ensure that you use a VPN\* when sending sensitive data and that this data is encrypted.
- Ask your IT Specialist for help if in doubt.

\* Virtual Private Network: allows you to securely transfer data from your computer or mobile device without the risk of interception.

#### Awareness

Users are the weakest link when it comes to cybersecurity. The best ways to reduce the risk they pose is through awareness and training. In this context, the responsibility of enforcing policies falls upon senior partners who MUST show the example. Associates and other staff will not enforce information security if senior partners do not show the example, or will fail to take information security seriously.

- Organize mandatory, regular awareness trainings for your staff with your Information Security Expert. There must be a periodic schedule for this training.
- Provide secure physical storage for your staff to lock sensitive documents and devices away when not in use.
- Periodically review your password policy and ensure that it is enforced by all, starting with partners - who are often the weak link.

- Users must also be provided with a list of dos and don'ts e.g. no sharing of passwords with colleagues, lock computer when not in immediate use, clean desk policy, ...
- Educate users on how to identify phishing emails.
- Have a reporting process that users can follow if they notice suspicious activity or have doubts about an email.
- Create a process to handle unexpected email or phone requests, especially if they target key individuals with payment / confidential information / unusual requests.
- Inform your staff about new threats that emerge as soon as they emerge. Your Information Security Expert can alert you, if you ask him/her.

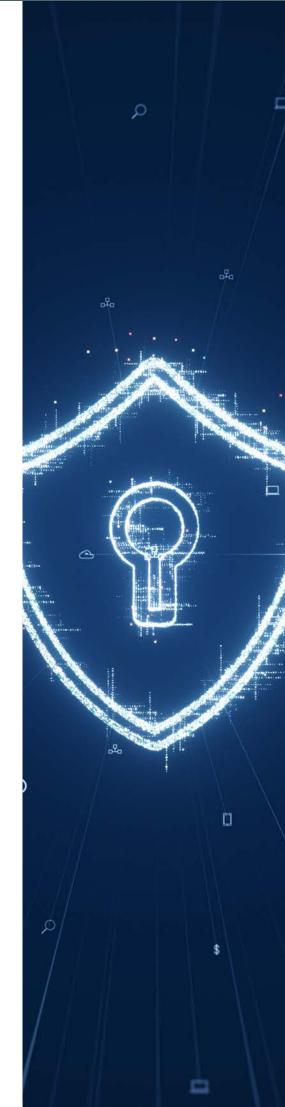

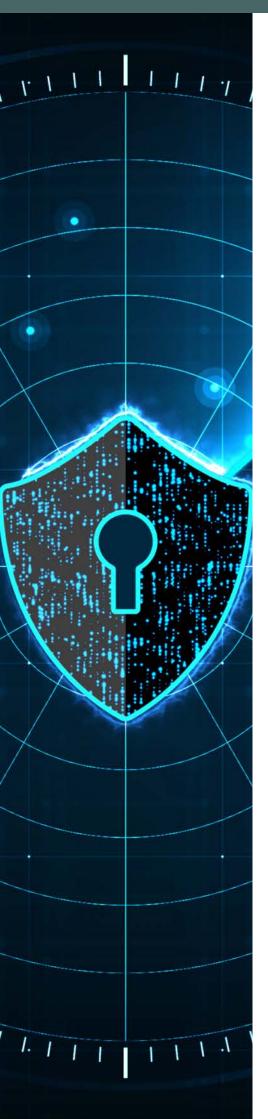

## How to reduce my risk?

Although it is not possible to completely eliminate the risk, there are ways to mitigate it:

- Social Media : Secure your privacy settings. Although the information you put on social networks may seem harmless, it can be used by cybercriminals to understand your preferences, hobbies and routines. This data may easily be used against you. When posting information on social networks, restrict access to your friends or direct connections.
- Use a VPN : A VPN is a 'virtual private network' and should when always be used browsing the internet. checking emails or sending data. This is especially important if you connect to a public wi-fi. Ask vour IT Specialist to set one up for you.
- Passwords : Passwords must be frequently replaced. Use a different passwords for each service you use and manage them with a password manager (see p. 13). Change passwords every the six months or if you suspect that if could have been compromised, or if you have shared it with someone. See also p. 9 for password creation guidelines.

- Website Security : When surfing the internet, check that the site's address starts with "https://". HTTPS indicates that the site you are on is probably safe and secure to use. If you need to shop online or otherwise transfer sensitive data online, make sure that the site address begins with HTTPS.
- Links and Attachments : When vou download an attachment or click an unknown link, you risk infecting your computer with malware. When you receive a link or an attachment. check the sender's name and email before opening it. If you have any suspicion, do not open it and call the sender to check or contact your IT Specialist or your Information Security Expert.
- Clean desk policy Confidential information should be stored away securely. Do not leave any confidential passwords, information or other sensitive data on your desk. When leaving your working place, lock computer. your [Windows: window key + L] [Apple: Control + Shift + Power]

## **USEFUL TOOLS**

#### Password safes

SecureSafe - Swiss Service. OnionShare - An open SecureSafe creates strong source tool that lets you passwords for you, stores securely and anonymously them securely and allows share a file of any size. you to easily retrieve them from your laptop, tablet or Nextcloud smartphone.

Bitwarden - A free and open difference source password manager. Nextcloud is free and open-It aims to solve password source, management problems for allowing anyone to install individuals, teams, business organizations.

Windows, macOS, Android, connected clients. and iOS. Secure yet simple authentication when adding CryptPad - A private-bynew devices. Two-factor design authentication. Extensions popular office tools and for most browsers.

#### **File sharing**

-Similar functionally to the widely used Dropbox, with the being that and thereby and and operate it without charge on a private server, with no limits on storage 1Password - Has an app for space or the number of

> alternative to cloud services. All the content stored on CryptPad is encrypted before being sent, which means nobody can access your data unless you give them the keys.

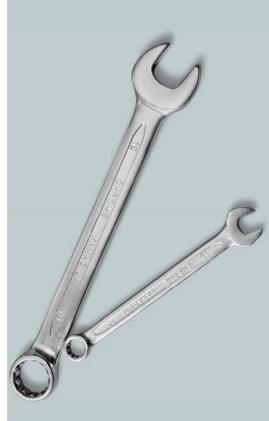

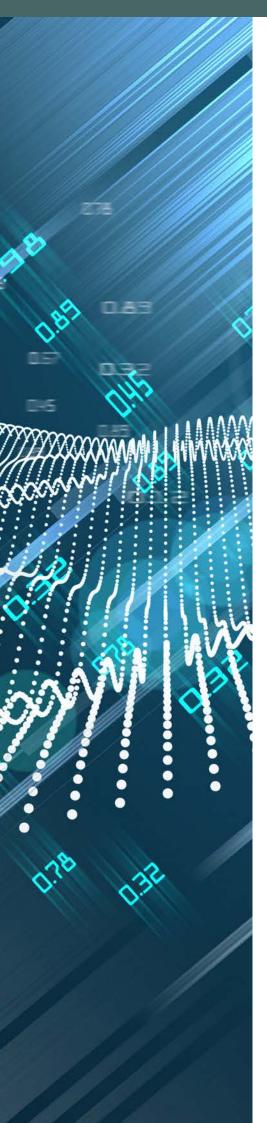

#### Email

Mozilla Thunderbird - A free, open source, cross-platform email, news, and chat client developed by the Mozilla Foundation. Thunderbird is an email, newsgroup, news feed, and chat (XMPP, IRC, Twitter) client.

**Enigmail** - A security extension to Thunderbird and Seamonkey. It enables you to write and receive email messages signed and/or encrypted with the OpenPGP standard.

#### Encryption

**VeraCrypt** - A source-available freeware utility used for on-thefly encryption. It can create a virtual encrypted disk within a file or encrypt a partition or the entire storage device with preboot authentication.

GnuPG - A GPL Licensed alternative to the PGP suite of cryptographic software. GnuPG is compliant with RFC 4880, which is the current IETF standards track specification of OpenPGP. Current versions of PGP (and Veridis' Filecrypt) are interoperable with GnuPG and other OpenPGP-compliant systems. GnuPG is a part of the Free Software Foundation's GNU software project, and has received major funding from the German government.

**Cryptomator** - Free client-side AES encryption for your cloud files. Open source software: No backdoors, no registration.

### DISCLAIMER

compiled for educational, recommendations made in informational awareness raising purposes given for information only. Information contained purposes only. The Swiss therein is not individual LegalTech Association does advice. It is instead intended not endorse nor provide any to reflect information kind of warranty in relation security standards and to these recommendations. general practices. You have We instead consider that no obligation to implement readers should assess their or carry out any action, individual of course recommendation or anything else contained herein.

your individual / your firm's qualified Information individual reviewed and assessed by gualified IT specialist. an information security expert. The Swiss LegalTech Finally, this brochure is Association does not intentionally assume any liability of any exhaustive. It is only kind for any loss, damage, intended to provide prejudice or other harm in general overview of the any way, shape or form, topic. resulting from or in connection with the reliance on the information contained herein.

This brochure has been Software / company and this brochure are equally needs in action, cooperation with their information security expert.

In general, this brochure is intended to underline the You should instead have need to work with a situation Security Expert and а

MALL 

TRANSPORT REFERENCE

NOT а

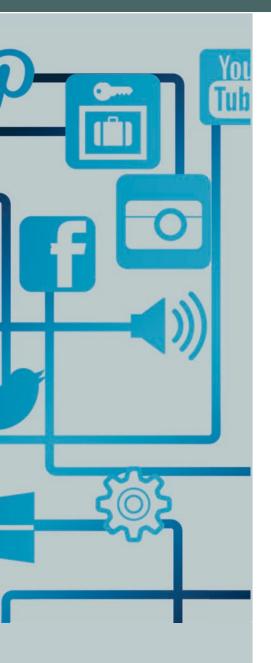

## **SOCIAL NETWORKS**

#### LinkedIn

linkedin.com/company/10801496 https://www.linkedin.com/groups/7061104/ https://www.linkedin.com/groups/8979895/

Facebook https://www.facebook.com/swisslegaltech

Twitter https://twitter.com/swisslegaltech

YouTube

https://www.youtube.com/channel/UC1H2vgAy1 JpWJP8qu2TwLww

## WEBSITE

https://www.swisslegaltech.ch/

## THE AUTHORS

Thando Toto, Cloud Security Specialist

Diogo Duarte, Legal Counsel

**Nicolas Torrent**, Lawyer, Managing Director Digilegal.com, Vice-President Swiss LegalTech Association